# **Gong - Correccion - Mejora #2707**

## **Opción "Cálculo de remanentes" aparece en menú rápido de proyectos**

2016-05-12 10:36 - Alvaro Irureta-Goyena

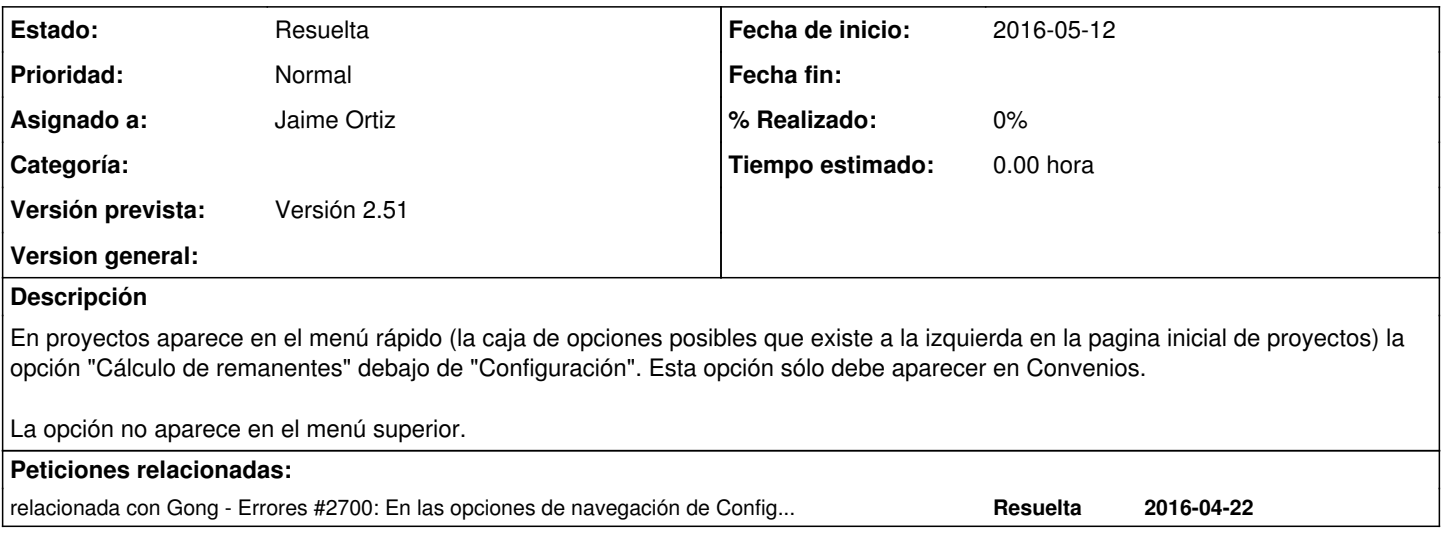

#### **Histórico**

## **#1 - 2016-05-19 18:13 - Jaime Ortiz**

*- Añadido relacionada con Errores #2700: En las opciones de navegación de Configuración de la página de Resumen de proyectos que NO son convenios, aparece la posibilidad del cálculo de Remanentes*

#### **#2 - 2016-05-19 18:16 - Jaime Ortiz**

*- Estado cambiado Nueva por Asignada*

*- Versión prevista establecido a Versión 2.51*

### **#3 - 2016-05-19 18:16 - Jaime Ortiz**

*- Estado cambiado Asignada por Resuelta*